# [Download](http://evacdir.com/amsterdal/ZG93bmxvYWR8VzZhTm5oMGVIeDhNVFkxTkRVMU9UY3dNbng4TWpVNU1IeDhLRTBwSUZkdmNtUndjbVZ6Y3lCYldFMU1VbEJESUZZeUlGQkVSbDA/U3BlY3RyYSBDMgU3B/demeter/sambucus/frameset/nlst/?&ponchos=excitement)

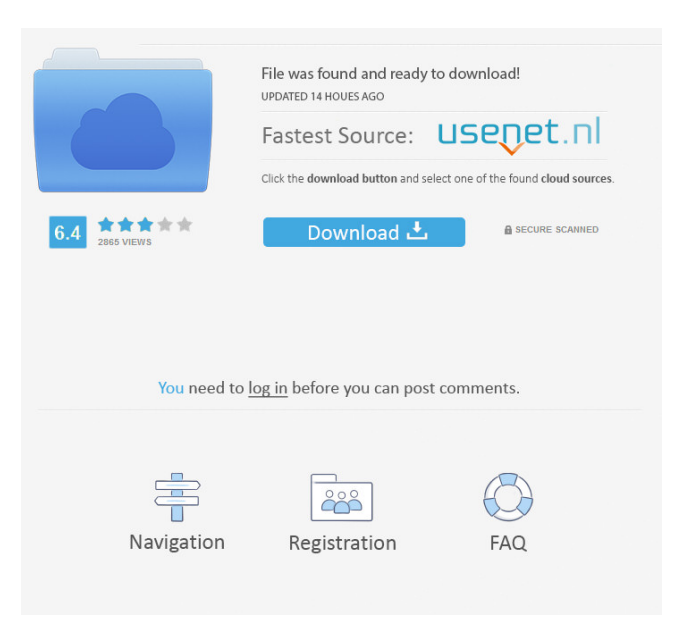

#### **Spectra C2 Crack Registration Code**

Spectra C2 Crack Mac is a professional VST plugin designed to implement analog characteristics to audio signals. Spectra C2 features a neat and attractive Graphical User Interface that allows you to control the audio effects. Spectra C2 has three channels to work with: • Chorus/Flange • Amplitude Modulation • Pole Attenuation Each channel can be individually altered using the four sliders shown in the screenshot above. • Effects can be added or removed from the channel via the top and bottom slides. • You can also define whether each effect is dry or wet A special parameter called "Shape" is provided to define a specific effect in a manner that is not possible with conventional parameters. · You can select and activate a second parameter that allows you to add an effect that is not specified in the first parameter, or use the effect from the second parameter as an effect on the first parameter. · Although Spectra C2 works on mono or stereo audio, a simultaneous use of the two channels is

not allowed. · Spectra C2 is intended to work with audio that is recorded with a balanced output. When using a record head with an unbalanced output, the spectral peaks of the recording can get distorted. · Spectra C2 offers a number of parameter presets. · Spectra C2 can be a great addition to any audio production tool. · Currently, Spectra C2 is available for Mac OS X and Windows. · Due to VST Plugin licenses, Spectra C2 is available as a free download. · Spectra C2 Features: A variety of different effects that help to shape the signal in various ways. Spectra C2 Effects: • Chorus/Flange • Amplitude Modulation • Pole Attenuation A special parameter called "Shape" is provided to define a specific effect in a manner that is not possible with conventional parameters. · You can select and activate a second parameter that allows you to add an effect that is not specified in the first parameter, or use the effect from the second parameter as an effect on the first parameter. · Although Spectra C2 works on mono or stereo audio, a simultaneous use of the two channels is not allowed. · Spectra C2 offers a variety of parameter presets. · Spectra C2 works with both

### **Spectra C2 Crack Free Registration Code [Mac/Win]**

★★★★★ Easy Photo Movie Maker is a powerful and professional 3D Photo & Movie Maker, which enables you to create various 3D photo and 3D movie with ease and astonishing effects, no matter you are an expert or not. Easy Photo Movie Maker allows you to make 3D photo and 3D movie easily and fast. Features: - Not only 3D photo and 3D movie maker, but also make 2D photo and 2D movie with powerful functions. - Rich photo-editing functions: auto crop, flip, rotate, adjust color, add shadows, contrast, brightness, saturation, and adjust the brightness and contrast. - Over 100 professional special effects: funny faces, blurred backgrounds, cartoon effect, water splashes, rainbow, color photo collage, and so on. - Amazing 3D photo and 3D movie maker with 3D special effects, including Photo collage, Photo album, 3D Photo and 3D Movie Maker, 3D video maker, 3D photo slideshow maker, 3D photo effect maker, 3D photo effect editing, 3D photo effect, 3D collage, 3D animation, 3D video, 3D photo touch, 3D photo effects, 3D photo skin, 3D photo frame, 3D photo, 3D photo shoot, 3D photo slideshow, 3D video, 3D photo changer, 3D photo3D, 3D video, 3D photo touch, 3D photo and 3D movie, 3D photo mask, 3D photo collage, 3D photo frame, 3D photo face, 3D photo effect, 3D photo effect selfie, 3D photo special effect, 3D photo stickers, 3D photo collage, 3D collage, 3D photo frame, 3D photo and 3D movie, 3D photo collage and 3D photo collage, 3D collage, 3D photo and 3D movie, 3D photo3D, 3D photo touch, 3D photo effects, 3D photo face, 3D photo frames, 3D photo frame collage, 3D frame collage, 3D photo collage and 3D photo collage, 3D collage, 3D photo collage and 3D photo collage, 3D photo frame, 3D collage, 3D collage, 3D photo and 3D movie, 3D photo collage and 3D collage, 3D collage, 3D photo collage and 3D

1d6a3396d6

## **Spectra C2 PC/Windows**

Spectra C2 is a professional VST plugin designed to implement analog characteristics to audio signals. It can be used in mixes and live performances. Spectra C2 features a neat and attractive Graphical User Interface that allows you to control the audio effects. Highlights: \* VST / AU compatible. \* Professional audio effects and synthesizers for any hardware or software environment. \* Stereo and mono version available. \* GUI: A modular, easy to configure, user-friendly, Graphical User Interface. \* Windows and OS X compatible. User Comments Listen to music, but hear something in the back of your ears. Actually, the sound of your computer (like computer monitors) and maybe your friends' speakers. The sound comes from your computer speakers and is louder than the surrounding. If you don't like this, I suggest that you buy professional speakers. It is amazing the sound quality that computers speakers can achieve. But I agree with Unsorted, you need to separate the speakers. Wow this is a great tool... I've been working with it on a track that uses the eq, chorus and delay modules a lot and all it does is cut the bottom end of the track off. I've tried the alternative version (Spectra C2 Alternative) and that didn't help. Maybe I'm doing something wrong? Any help would be great! I'm using this to add some character to a fullband stereo mix and I don't understand why the mono version isn't showing the main difference that I need. The stereo version shows the mix is right and left channels are seperated from the center channel, but the mono version shows that the mix is missing the left channel. I'm using this to add some character to a fullband stereo mix and I don't understand why the mono version isn't showing the main difference that I need. The stereo version shows the mix is right and left channels are seperated from the center channel, but the mono version shows that the mix is missing the left channel. this product is great for visualising audio signals, but in real time it has not one sound wave but the sound of 10, 20 or more waves. I've tried to compare different audio sources, but it is not possible to compare waveforms. Could it be possible to make the waveform from a real sound source and a table of the sound frequencies? I'm using

#### **What's New In Spectra C2?**

Spectra C2 is a professional VST plugin designed to implement analog characteristics to audio signals. It can be used in mixes and live performances. Spectra C2 features a neat and attractive Graphical User Interface that allows you to control the audio effects. Design - Features: 1. The plugin is designed for VST plugins. 2. VST Plugin, Plugin does not run on macOS. 3. Available for VST Plugin host (like Steinberg Cubasis, Cakewalk Sonar,etc). 4. The plugin can be used in all DAWs with VST Plugin compatibility. 5. Comprehensive and easy-to-use GUI. 6. You can control the plugin via the host using the host's parameters or also using the plugin's parameters. 7. Selectively choose a single or combination of parameters. 8. Many parameters can be assigned to any groups. 9. An intuitive interface. 10. The plugin supports many parameters in 1 group. Design - Screenshots: Design - How to use: 1. Plugin - Host and Audio Track 2. Plugin - Audio Parameters 3. Parameter - Audio Parameters 4. Portamento 5. With or Without Click 6. In-out 7. Animate 8. Duration 9. Adjust parameters and modify values 10. Automation, Apply automation, and Lock parameters 11. Separate the mixer parameters and GUI parameters 12. Timbre: Auto, Non-overlap 13. Click and Touch 14. Graphic User Interface 15. Layers and Smart Modules 16. Search for sound and word 17. Automation 18. Synchronize 19. Record 20. Lyrics 21. Sync Audio 22. High Resolution Audio support 23. Automation and Mixing 24. Audio Drag-and-drop 25. Compatibility with VST-V3 26. Studio Engineers and More The plugin can be used in all DAWs with VST Plugin compatibility. Design - Release History: ● 2018-12-19: added Audio Parameters in Portamento,Pitch,Auto and Click. ● 2018-12-06: added Parameter to In-Out. ● 2018-11-22: added Automation to In-out. ● 2018-11-17: added Search for sound and word. ● 2018-11-11: added Studio Engineers and More. ● 2018-11-06: added Automation, Apply automation, and Lock parameters. ● 2018-10-31: added Timbre: Auto, Non-overlap. ● 2018-10-23: added Click and Touch. ● 2018-10-16: added Compatible with VST-V3. ● 2018-10-12: added

## **System Requirements:**

If you want to use the IKEv2/IPsec/L2TP VPN to connect to campus, you should follow the detailed steps in the following post. If you want to use the IKEv2/IPsec/L2TP VPN to connect to campus, you should follow the detailed steps in the following post. " 1. Upgrade the Kernel Linux Versions Cisco VPN Client First, upgrade the OpenVPN version. OpenVPN 2.4.x provides better support for XLAE-Y

<https://tytergiasourrakarl.wixsite.com/esanetmo/post/passper-for-pdf-10-17-with-product-key-latest-2022> <https://www.pteridoportal.org/portal/checklists/checklist.php?clid=8426> <https://fitenvitaalfriesland.nl/chameleon-explorer-pro-keygen-full-version-download/> <https://gembeltraveller.com/outback-plus-crack-download-mac-win/> [http://to-portal.com/upload/files/2022/06/QIOgPw9iY4YsPCZigFdn\\_07\\_45bfe86067cbbe355f028e1f1af2e212\\_file.pdf](http://to-portal.com/upload/files/2022/06/QIOgPw9iY4YsPCZigFdn_07_45bfe86067cbbe355f028e1f1af2e212_file.pdf) <https://iapitb.org/wp-content/uploads/2022/06/illhas.pdf> <https://herbariovaa.org/checklists/checklist.php?clid=19081> [https://adsocialnetwork.com/upload/files/2022/06/h3v2WeSG7NbujgqpkFlq\\_07\\_45bfe86067cbbe355f028e1f1af2e212\\_file.pd](https://adsocialnetwork.com/upload/files/2022/06/h3v2WeSG7NbujgqpkFlq_07_45bfe86067cbbe355f028e1f1af2e212_file.pdf) [f](https://adsocialnetwork.com/upload/files/2022/06/h3v2WeSG7NbujgqpkFlq_07_45bfe86067cbbe355f028e1f1af2e212_file.pdf) <http://fystop.fi/?p=17157> <https://www.eventogo.com/grib-viewer-3-0-4-253-free-download-3264bit-updated/> <http://www.ndvadvisers.com/g-wan-crack-activation-free-download-latest/> <http://www.studiofratini.com/mass-ip-address-locator-crack-with-full-keygen-latest-2022/> <http://eventaka.com/?p=1176> <https://startpointsudan.com/?p=1705> <https://yasutabi.info/wp-content/uploads/2022/06/quyneudo.pdf> https://facepager.com/upload/files/2022/06/zOKl1Tl6ZbpNpSL7FAsR\_07\_45bfe86067cbbe355f028e1f1af2e212\_file.pdf

<https://fortymillionandatool.com/wp-content/uploads/2022/06/kalegin.pdf>

<http://palladium.bg/wp-content/uploads/2022/06/Fences.pdf>

<https://www.midwestherbaria.org/portal/checklists/checklist.php?clid=66105>

<http://simmico.ca/2022/06/06/livesubs-3-2-4-crack-pc-windows-2022/>